## SAP ABAP table RSLQUERYMAP {Mapping from Original to Transient Query}

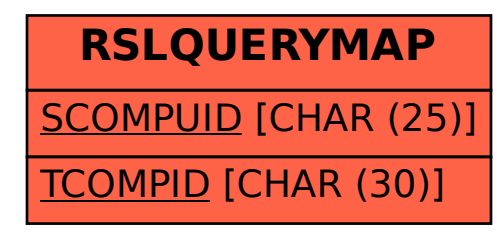